https://www.100test.com/kao\_ti2020/645/2021\_2022\_Oracle9i\_E6\_ 95\_c102\_645034.htm "gklt">Oracle9i WITH **SELECT**  $:$  SQLgt. WITH2Q1 AS (SELECT 35S FROM DUAL),3 Q2 AS (SELECT 3 \* 5 M FROM DUAL),4 Q3 AS

(SELECT S, M, S M, S  $*$  M FROM Q 1, Q 2 5 SELECT  $*$  FROM  $Q3SMSMS*MS1523120$  WITH 子。Oracle WITH

with the Cracle of the Cracle of the Cracle of the Cracle of the Cracle of the Cracle of the Cracle of the Cracle of the Cracle of the Cracle of the Cracle of the Cracle of the Cracle of the Cracle of the Cracle of the Cra

有效的减少了查询的IO数量。 看一个简单的例子,首先构造

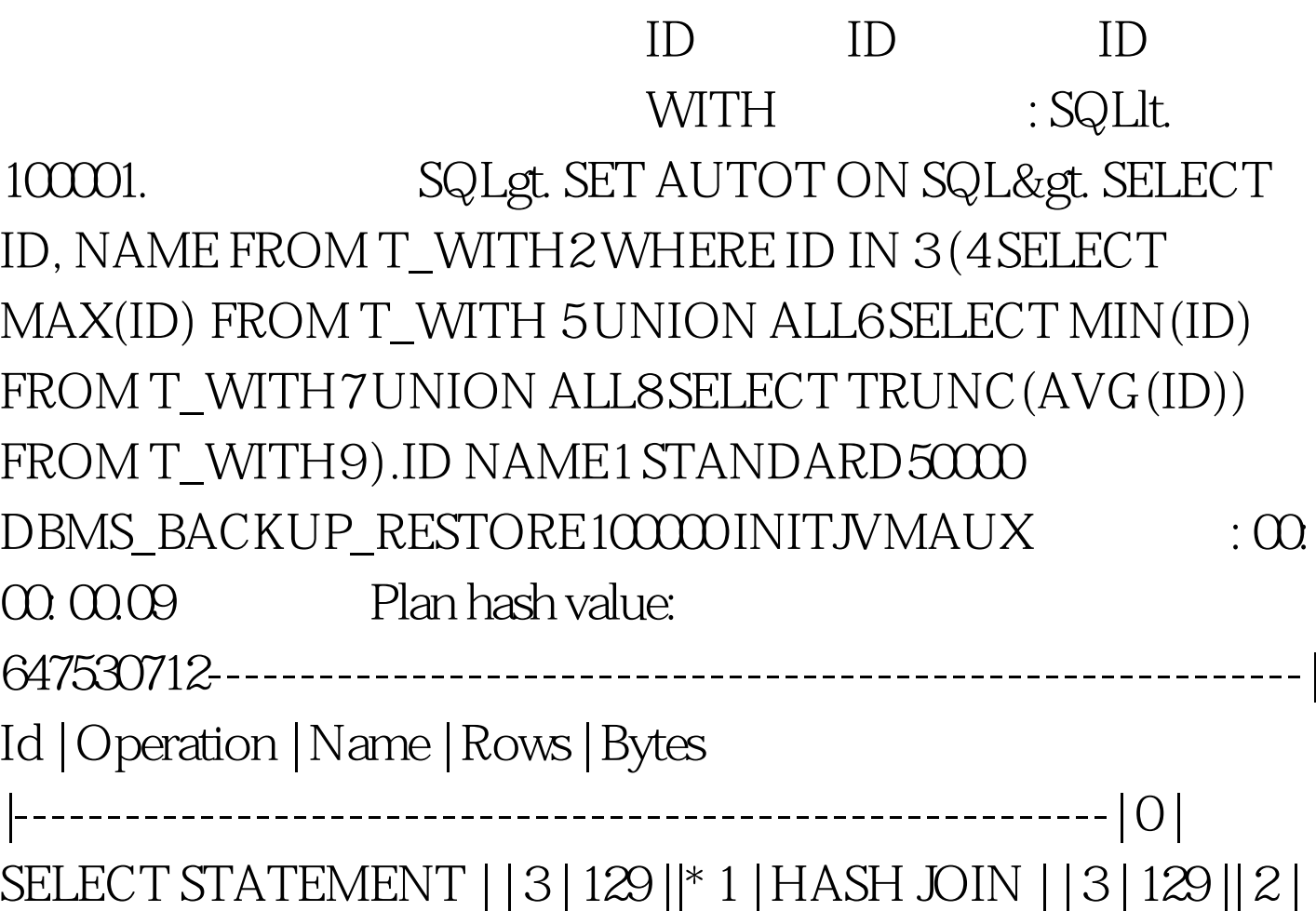

VIEW | VW\_NSO\_1 | 3 | 39 || 3 | HASH UNIQUE | | 3 | 39 || 4 | UNION-ALL | | | || 5 | SORT AGGREGATE | | 1 | 13 || 6 | TABLE ACCESS FULL| T\_WITH | 112K| 1429K|| 7 | SORT AGGREGATE | | 1 | 13 || 8 | TABLE ACCESS FULL| T\_WITH | 112K| 1429K|| 9 | SORT AGGREGATE | | 1 | 13 || 10 | TABLE ACCESS FULL | T\_WITH | 112K| 1429K|| 11 | TABLE ACCESS FULL | T\_WITH | 112K| 3299K|-----------------------------------------------------------Pre dicate Information (identified by operation id):---------------------------------------------------1 access("ID"="\$nso\_col\_1")Note------ dynamic sampling used for this statement 息----------------------------------------------------------0

recursive calls0 db block gets5529 consistent gets0 physical reads0 redo size543 bytes sent via SQL\*Net to client385 bytes received via SQL\*Net from client2 SQL\*Net roundtrips to/from client0 sorts (memory)Osorts (disk) 3 rows processed

 $\text{SQL}$ 

d 100Test  $100$ www.100test.com